**Creating a Student eMail List** 

## 1- Open GradeBook 2- Select Reports

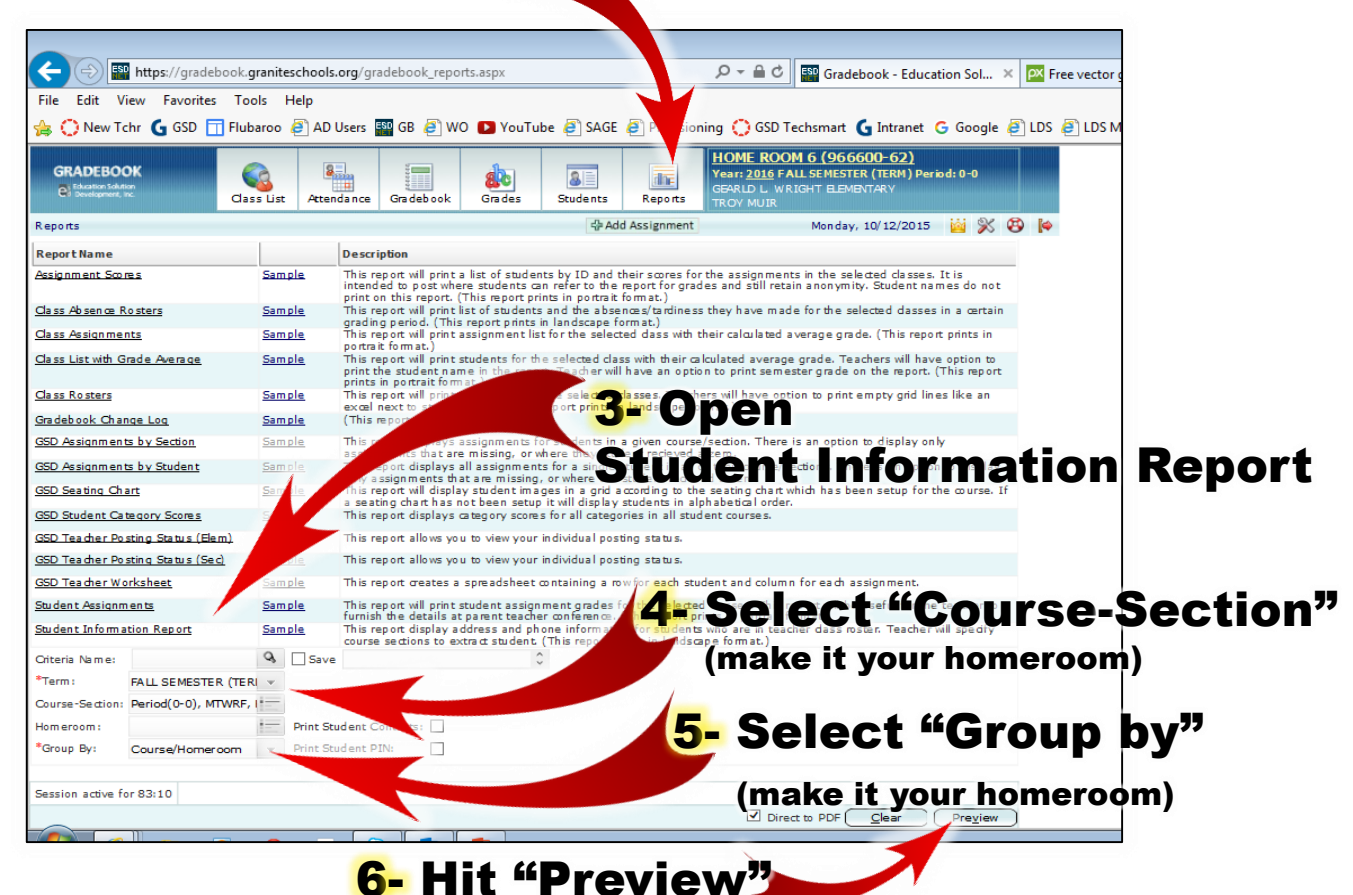

7- You will soon see a PDF report like this that includes the student email addresses. .<br>9672398 AYALA, MELANE ADDRESS<br>7036 W PA<br>CITY UT .<br>OMINO DR. WERT VALLEY (801) 512-4383 9570380 BRONSON, KARLEE 6774 W BRI<br>VALLEY CT<br>3237 S ALB<br>CITY UT TREM, RO TWOR BDOI 9561642 CHAVEZ, EDGAR **AV WOOT VALLEY** 9552625 CONTRERAS, ALEXI<br>CHRISTINA<br>9570450 COX, ASHTON JARO 238 .<br>ON JAROD HOE DR.WEST VALLEY **ISTORIA CURTIS REN.** 8- Hover over the list **1986 FORDHAM, BRYCE JO** .<br>1960 HAWKER AMAND 3280 S.HL<br>VALLEY C and hit the print buttonIESA DR , WEST **BB**  $\circledcirc$ course sections to extract student (This report prints in landscape format.) **Q** □ Save Criteria Name: